## **Viewing the Job Posting**

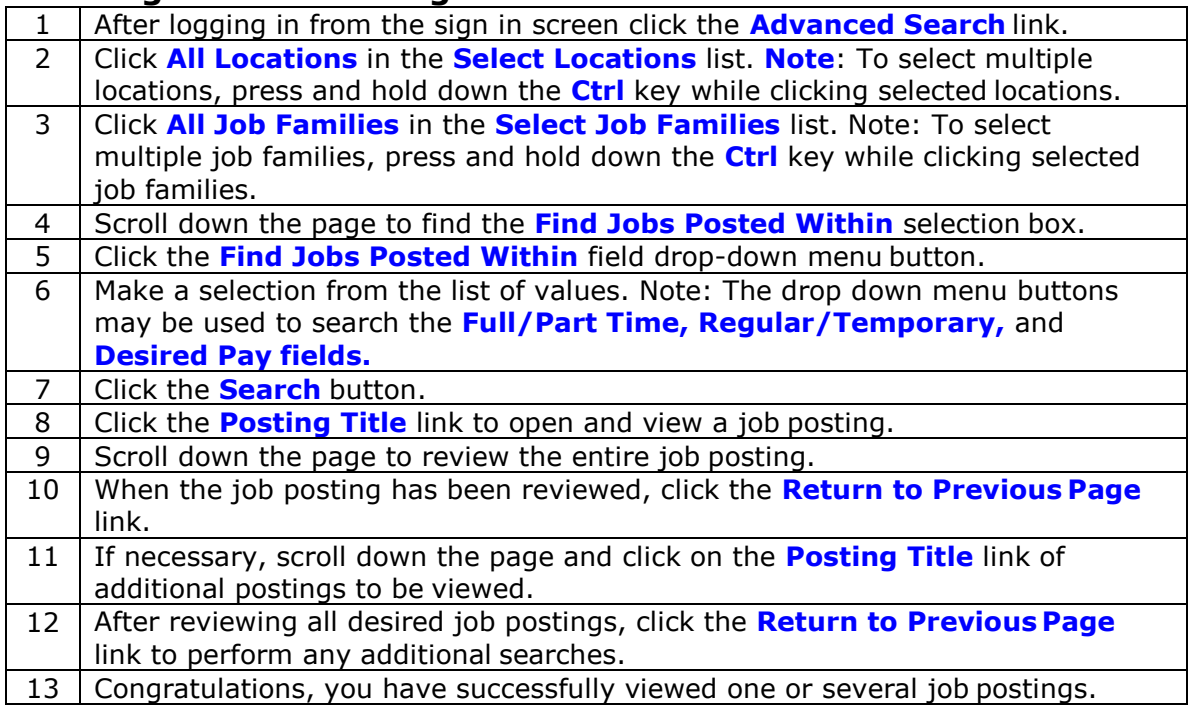